# Inhaltsverzeichnis

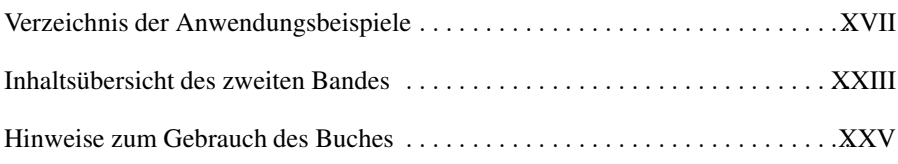

# Teil 1: Einführung

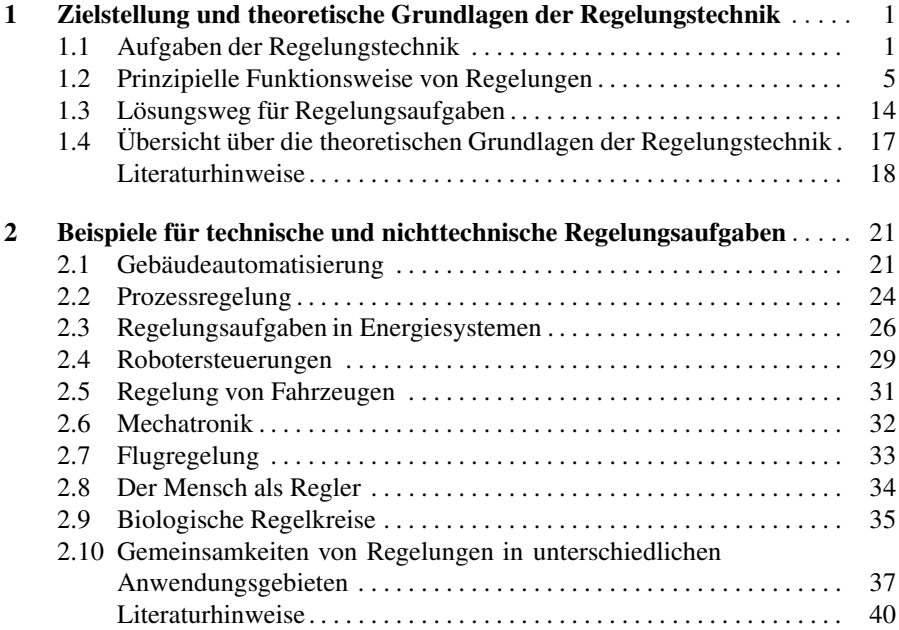

# Teil 2: Modellbildung und Systemanalyse

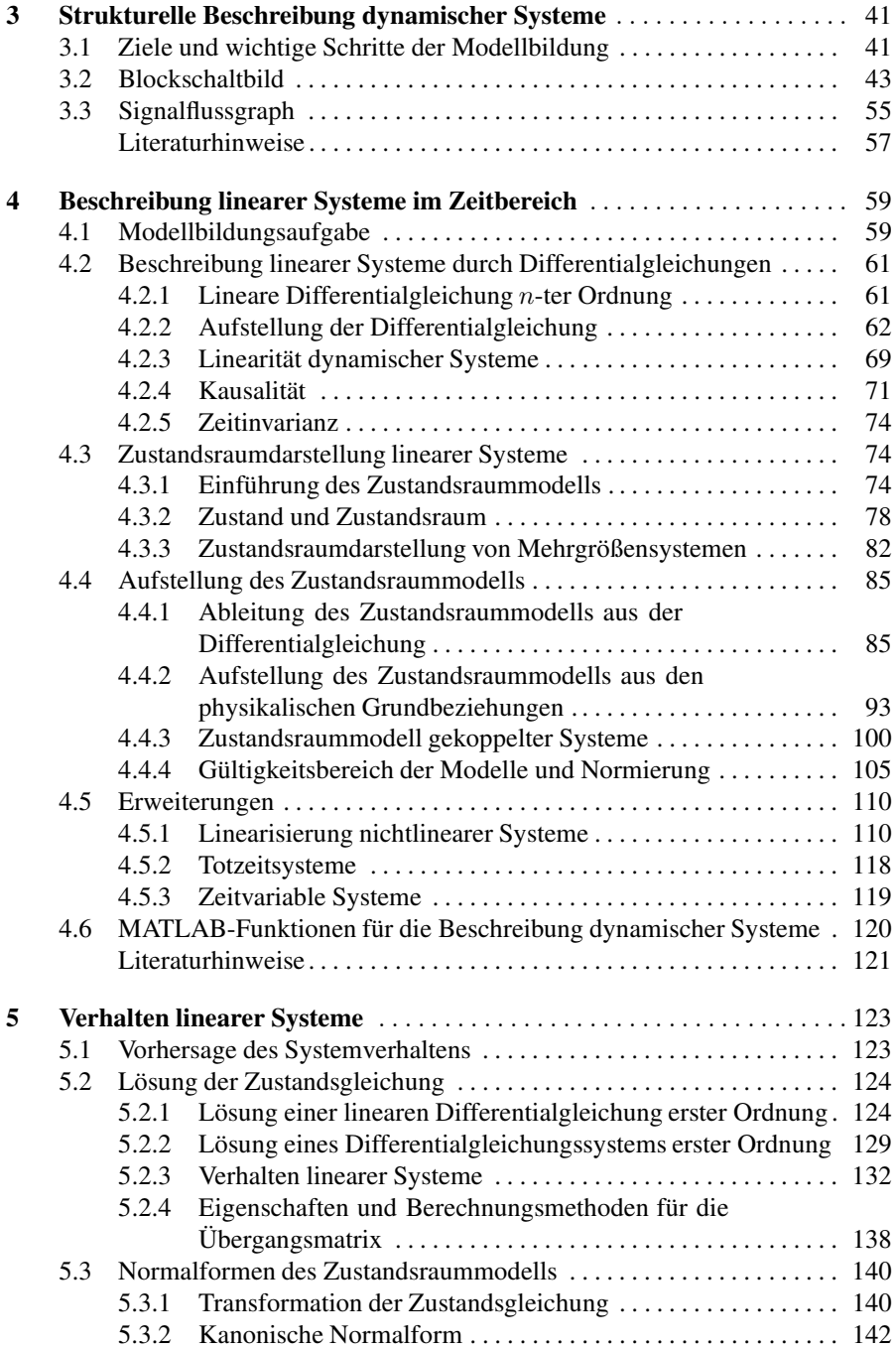

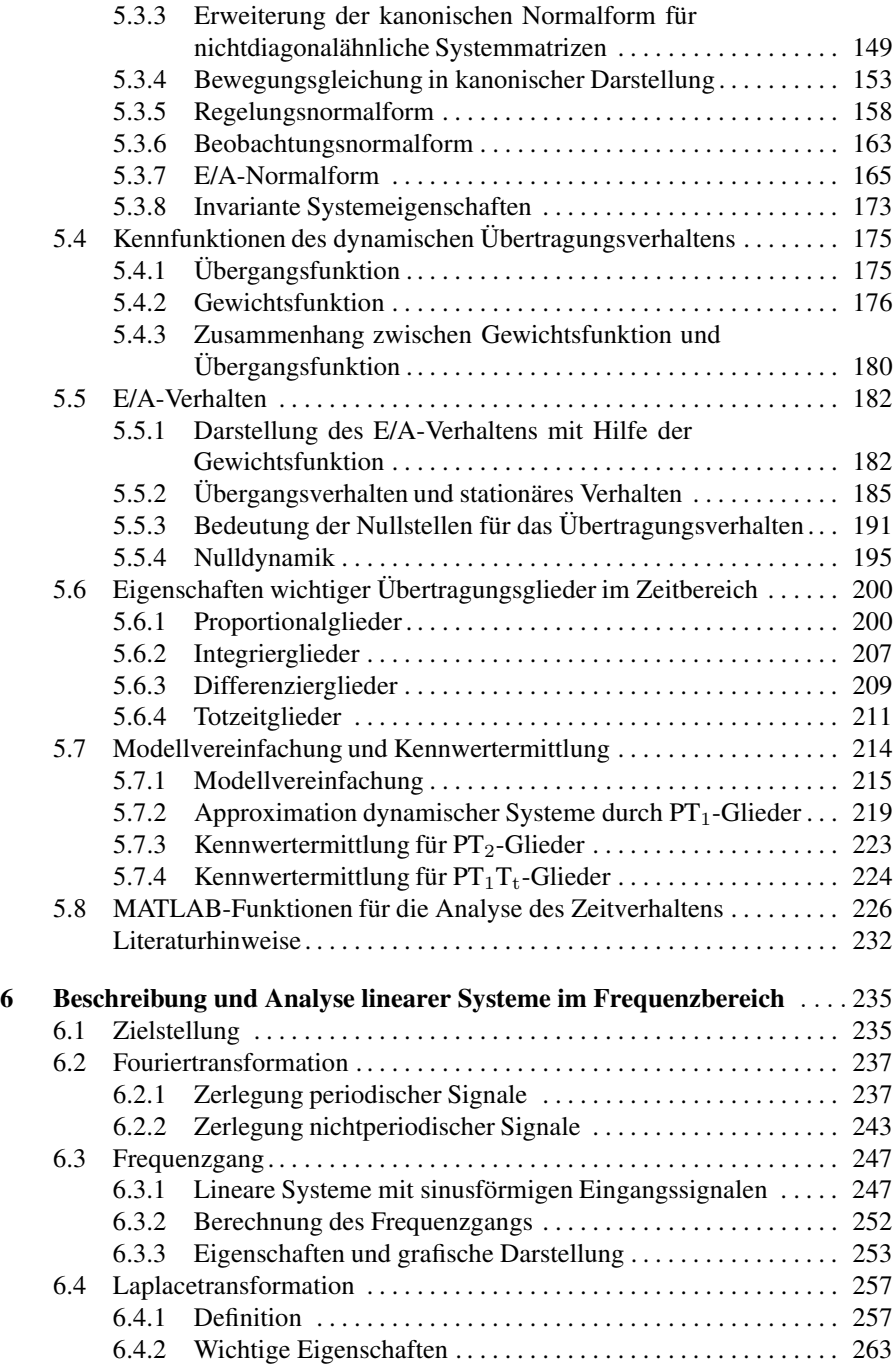

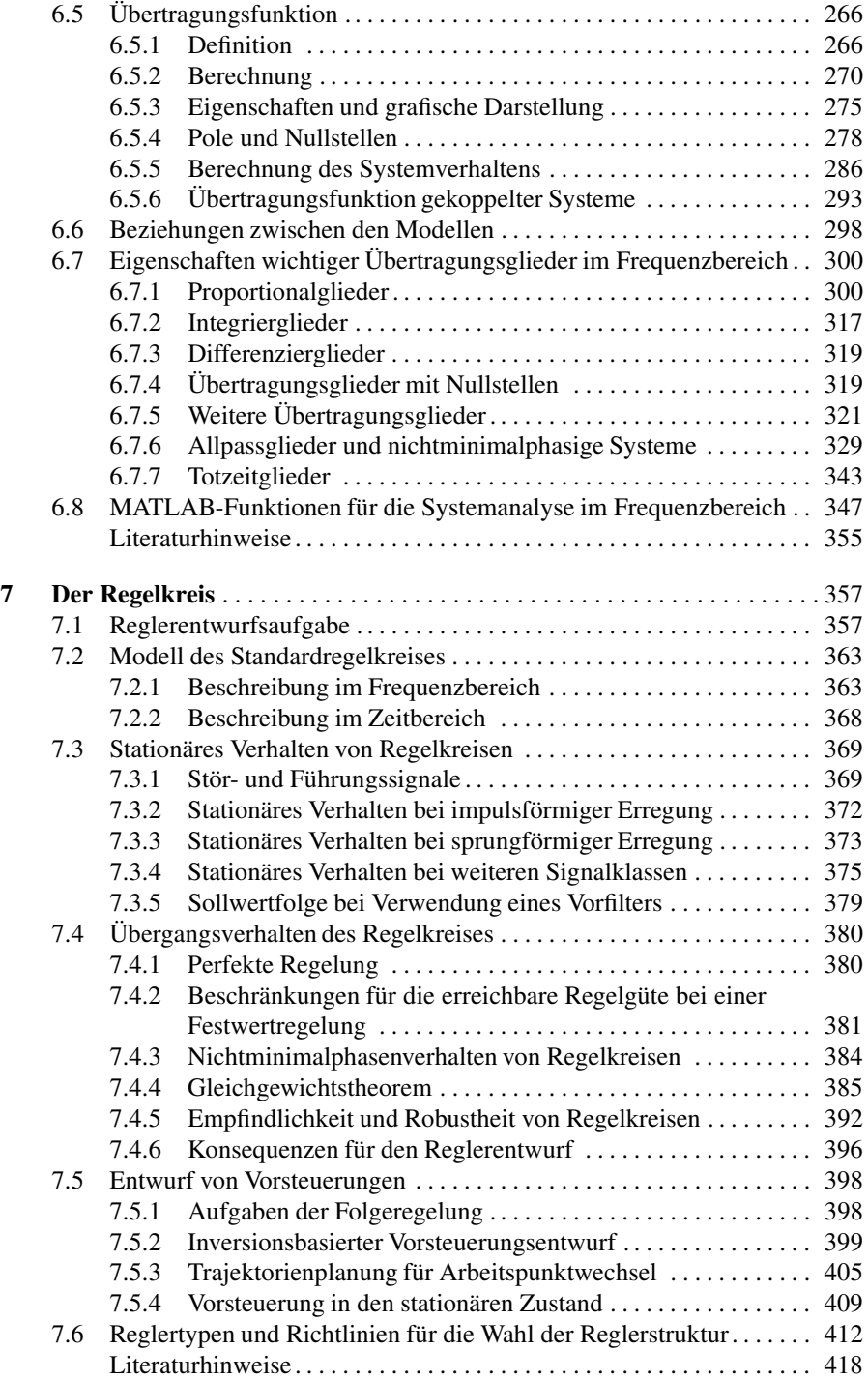

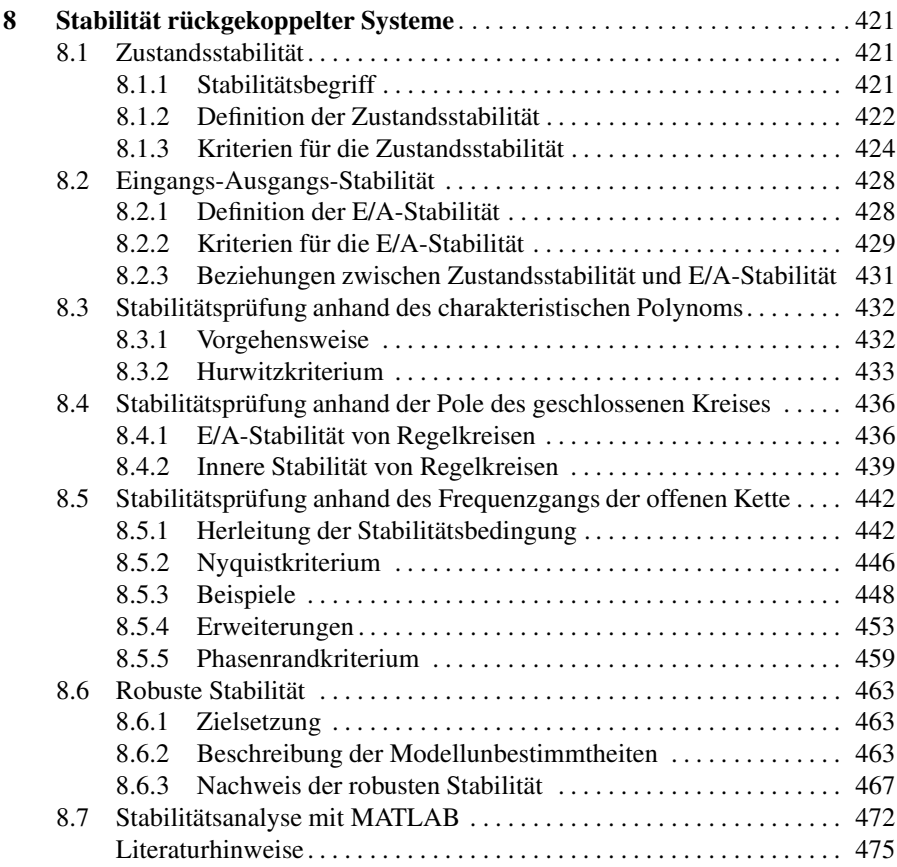

# Teil 3: Entwurf einschleifiger Regelkreise

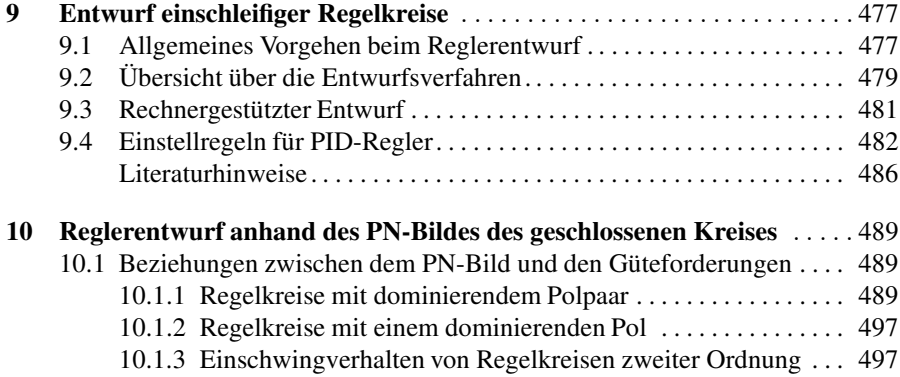

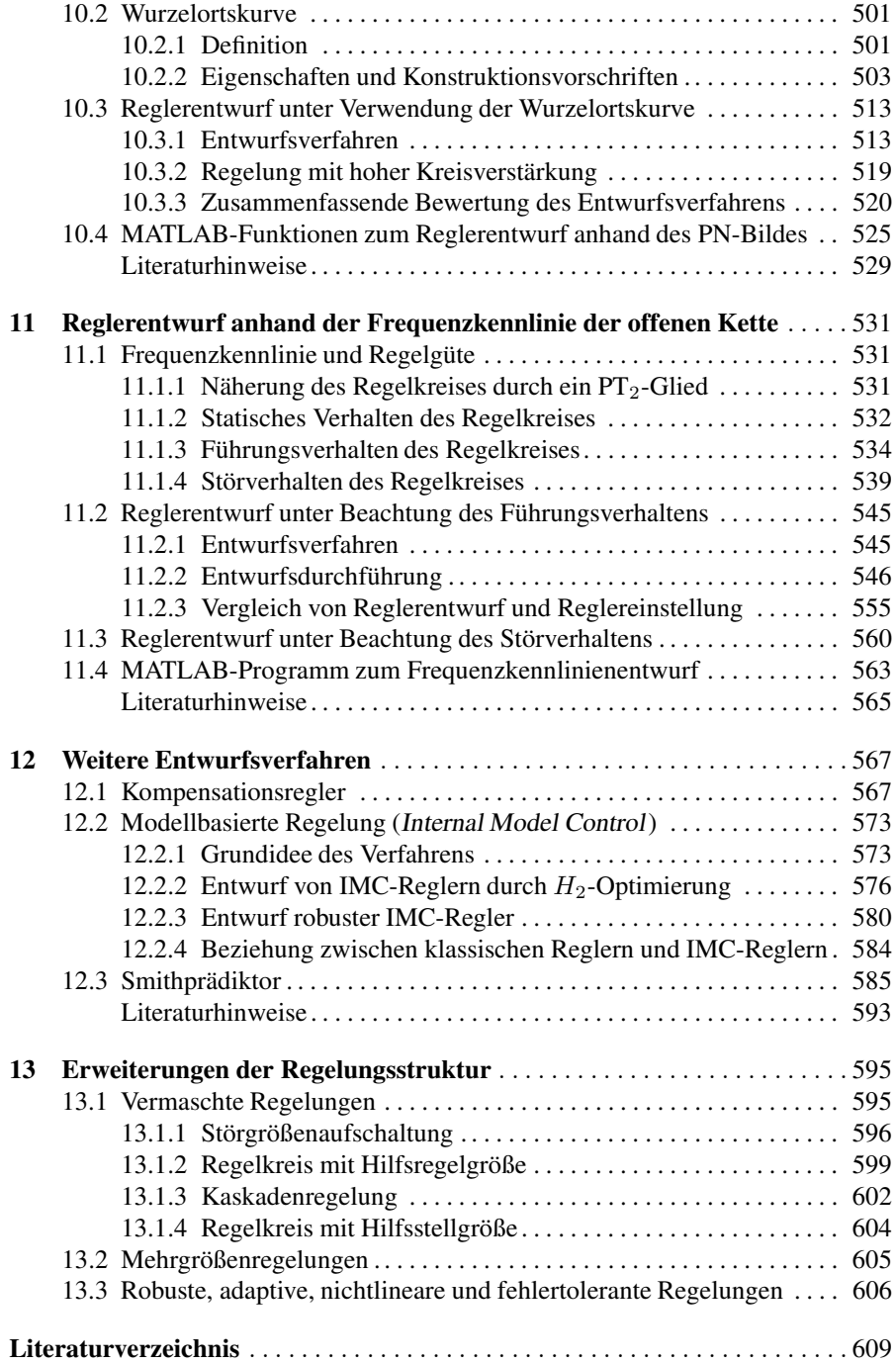

# Anhänge

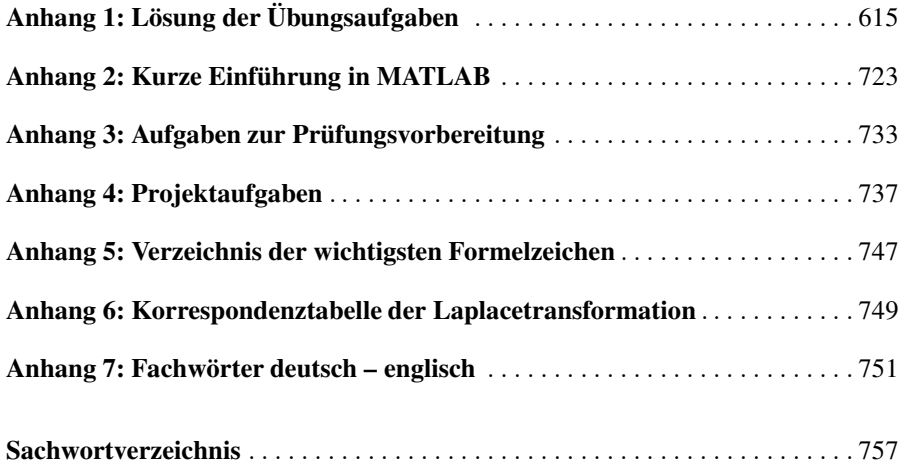

# Verzeichnis der Anwendungsbeispiele

# Regelung von Elektroenergieversorgungssystemen Regelungsaufgaben für Elektroenergienetze (Abschn. 2.3) . . . . . . . . . . . . . . . . . . 26 • Regelung von Kraftwerken Nichtminimalphasenverhalten eines Dampferzeugers (Beispiel 6.9) . . . . . . . . . . 336 Nichtminimalphasenverhalten von Wasserkraftwerken (Beispiel 6.8) . . . . . . . . . 334 Stabilitätsprüfung eines Kraftwerksblocks (Aufgabe 8.5) . . . . . . . . . . . . . . . . . . . 436 • Netzregelung Frequenzregelung im Inselnetz (Aufgabe 7.4 mit Lösung) . ................. 376, 675 Entwurf der Knotenspannungsregelung (Beispiel 11.1) . . . . . . . . . . . . . . . . . . . . . 551 Kaskadenstruktur der Knotenspannungsregelung (Aufgabe 13.5) . . . . . . . . . . . . . 603

#### Flugregelungen

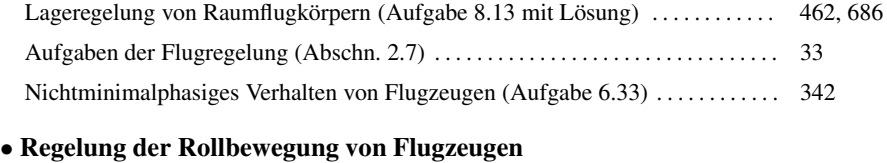

### Zustandsraummodell für die Rollbewegung eines Flugzeugs (Beispiel 5.6) . . . 156 Dynamik der Rollbewegung (Aufgabe 6.30) . . . . . . . . . . . . . . . . . . . . . . . . . . . . . . . 328 Dämpfung der Rollbewegung (Aufgabe 11.7 mit Lösung) . . ................ 559, 706 Stabilität einer Flugregelung (Projektaufgabe A4.2) . . . . . . . . . . . . . . . . . . . . . . . . 739

#### • Regelung von Ruderstellsystemen

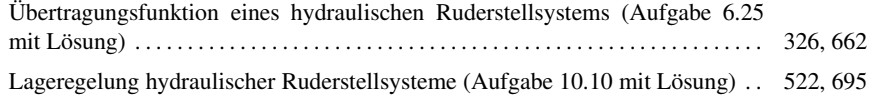

### Prozessregelung

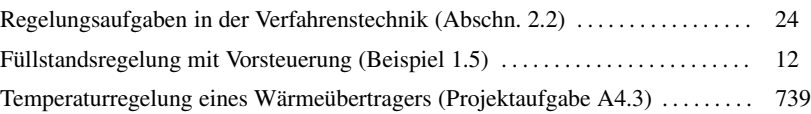

#### • Verhalten verfahrenstechnischer Prozesse

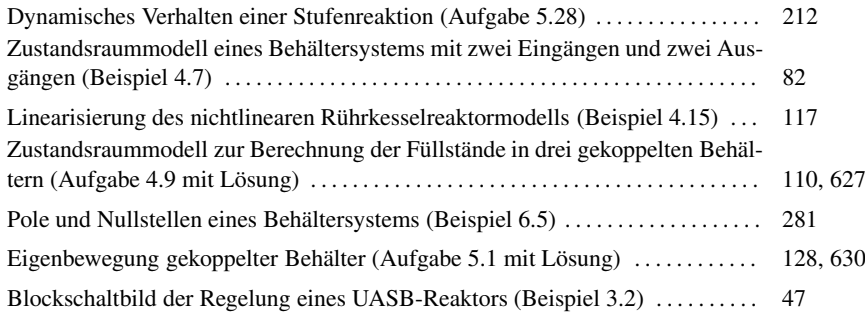

#### • Temperaturregelung von Rührkesselreaktoren

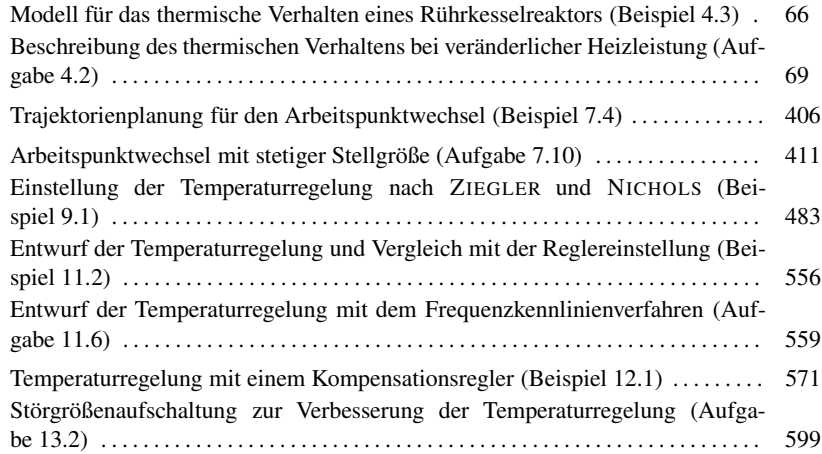

#### • Konzentrationsregelung von Rührkesselreaktoren

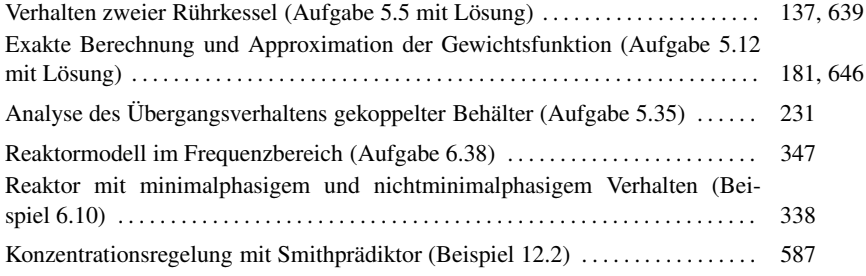

#### • Temperaturregelung eines Klinkerkühlers

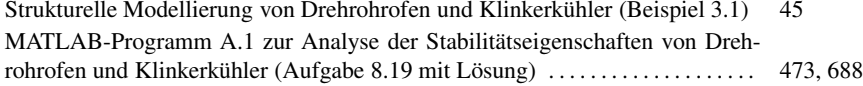

### Gebäudeautomatisierung

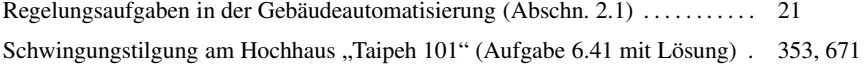

#### • Raumtemperaturregelung

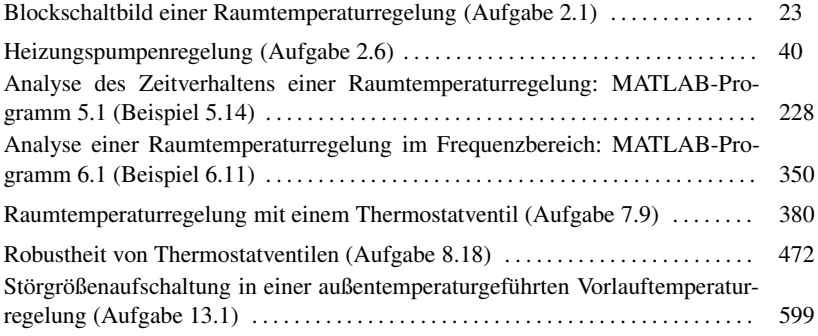

### Steuerung von Fahrzeugen

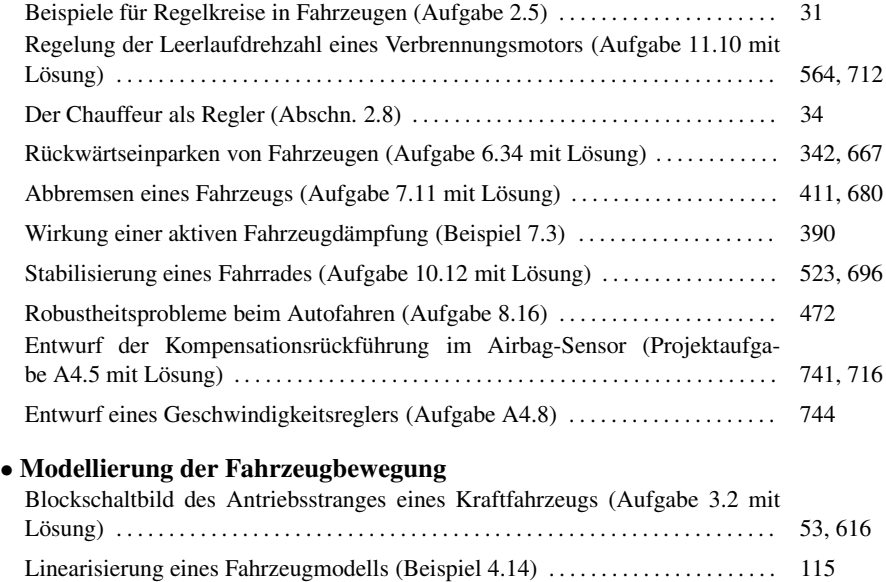

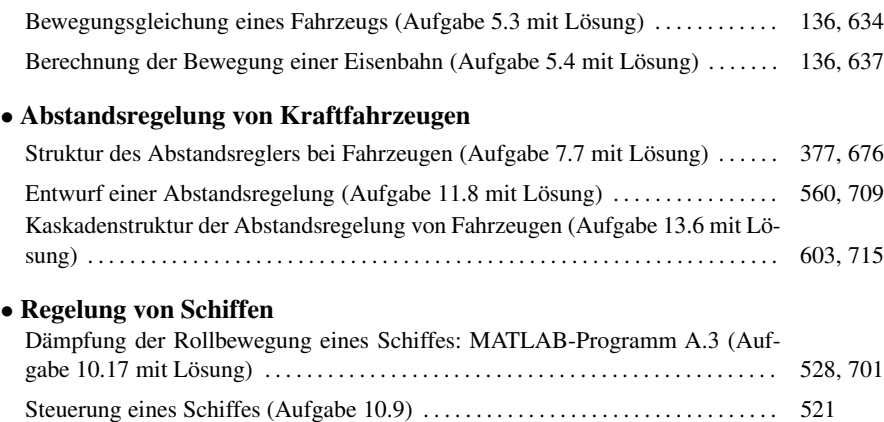

## Biologische Regelkreise

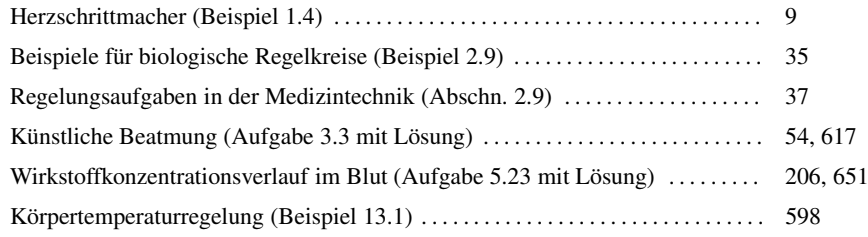

# Regelung mechanischer Systeme

#### • Analyse und Regelung einer Verladebrücke

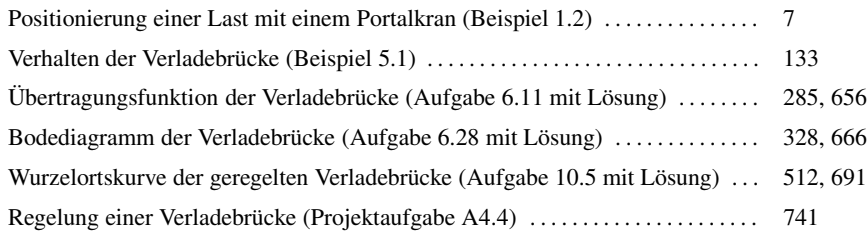

#### • Stabilisierung eines invertierten Pendels

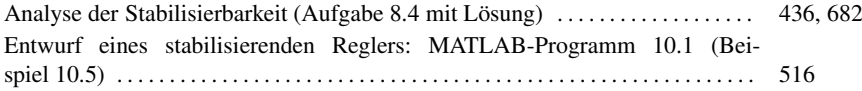

### Drehzahlgeregelter Gleichstrommotor

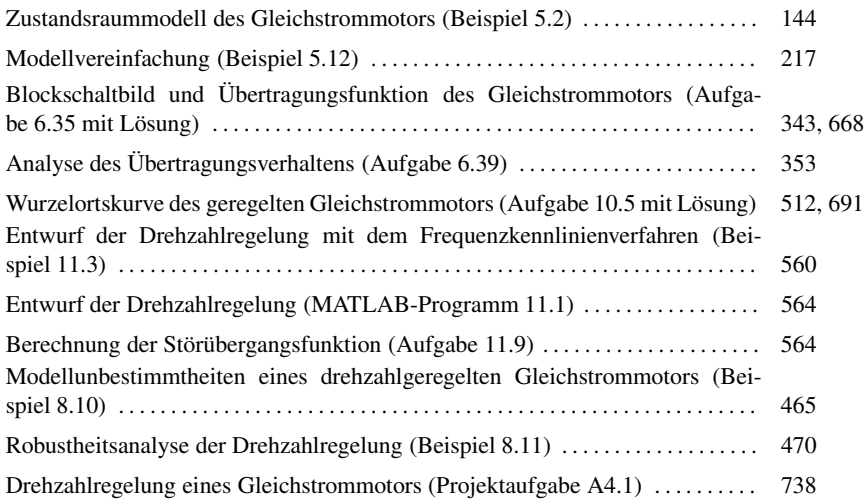

# Weitere Regelungsaufgaben

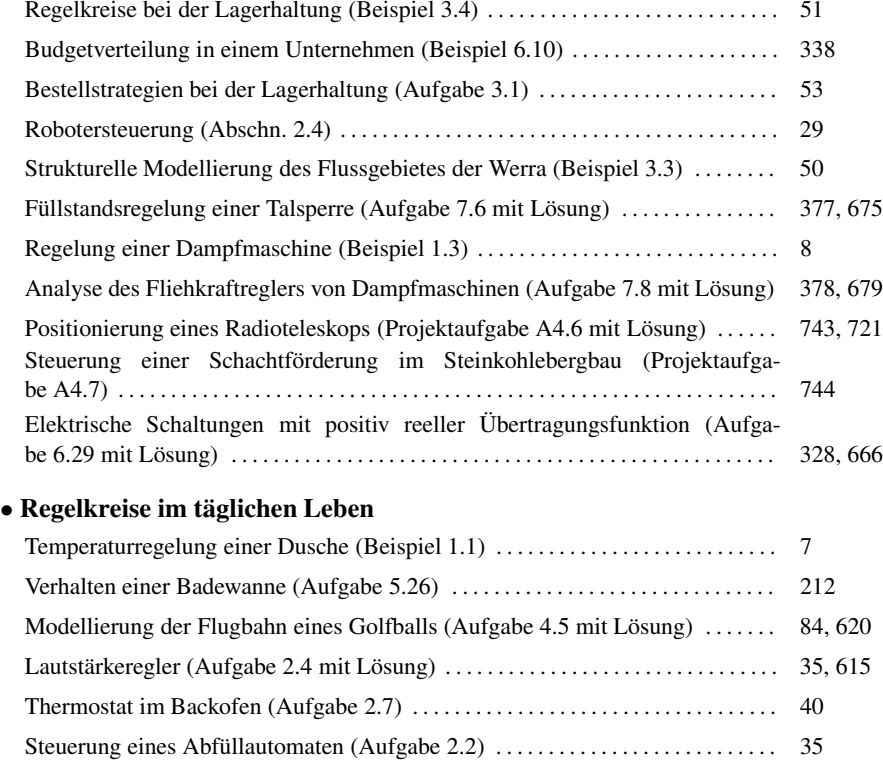

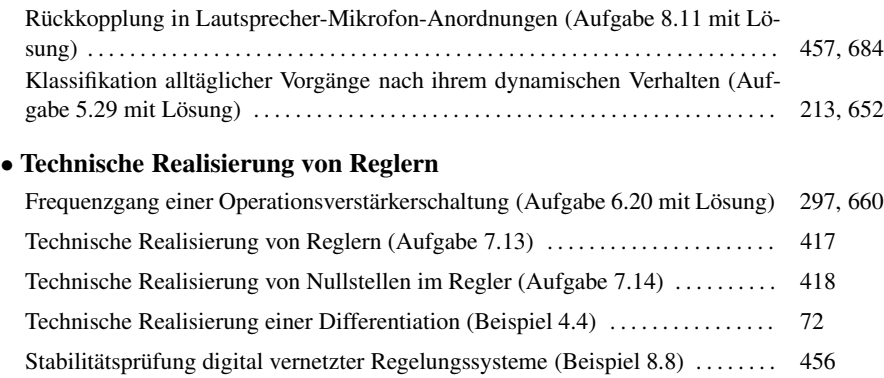